**Bureau** d'Assistance sur les données probantes : Guide de fonctionnement

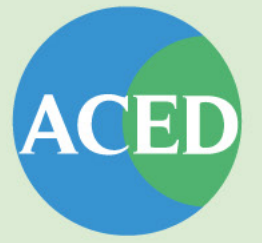

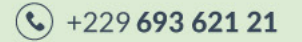

helpdesk@aced-benin.org

() www.aced-benin.org

**(8) ABOMEY-CALAVI**<br>Tokan

# TABLE DES MATIÈRES

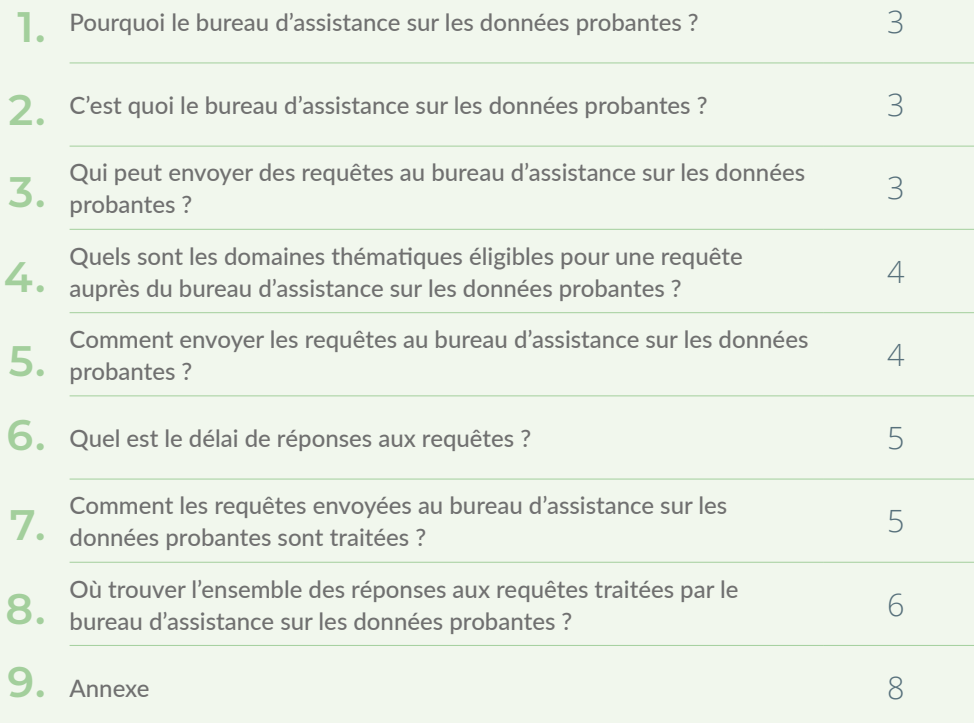

**1.**

En Afrique subsaharienne, et plus particulièrement au Bénin, le recours systématique aux données probantes1 lors des processus de prises de décisions est restreint d'une part du fait de contraintes techniques liées à l'accès, à la collecte, à la compréhension et à l'utilisation des dites données, et d'autre part du fait de la qualité des données disponibles qui sont parcellaires, obsolètes, inappropriées, ou dans un langage non-accessible (trop scientifique, en anglais, etc.). Pourtant, les données probantes sont essentielles pour aider les

décideurs politiques et les acteurs de développement (Organisations Non Gouvernementales, partenaires au développement, secteur privé, etc.) à prendre des décisions éclairées.

Le bureau d'assistance sur les données probantes est né du constat susmentionné, et vise à faciliter l'accès des décideurs politiques et des professionnels du développement à des synthèses de données probantes sur des sujets d'intérêt pour eux, dans un langage clair, simple et facilement assimilable.

# **2. C'EST QUOI LE BUREAU D'ASSISTANCE SUR LES DONNÉES PROBANTES ?**

Le bureau d'assistance sur les données probantes est un secrétariat spécialisé, basé au sein de ACED, disposant d'une équipe technique pluridisciplinaire, qui reçoit et traite les requêtes de données probantes sur des sujets d'intérêts pour les requérants. Le secrétariat produit des synthèses d'évidences en français, dans un langage facilement compréhensible

et assimilable par les décideurs politiques et les praticiens. Il apporte également des réponses spécifiques et précises aux questions des requérants, orientent et facilitent l'accès de ces derniers aux sources de données probantes disponibles sur les sujets d'intérêt pour eux.

#### **3. QUI PEUT ENVOYER DES REQUÊTES AU BUREAU D'ASSISTANCE SUR LES DONNÉES PROBANTES ?**

Toute personne utilisant les données probantes aux fins d'élaboration de lois, de formulation, de mise en œuvre et d'évaluation de politiques, plans, programmes ou projets peut formuler une requête à l'endroit du bureau d'assistance pour une assistance

technique. Il peut s'agir entres autres des politiques (des organes exécutifs ou législatifs), des chercheurs, des acteurs de la société civile, des partenaires au développement, des acteurs du secteur privé etc.

 $^{\rm 1}$  Les données probantes (ou évidence) font référence à un ensemble de faits ou d'informations permettant de valider ou non un argument ou une affirmation. Elles peuvent être scientifiques (données statistiques, résultats d'évaluation, résultats de recherche) ou non scientifiques (opinions des citoyens, croyances et connaissances endogènes).

# **4.** QUELS SONT LES DOMAINES THÉMATIQUES ÉLIGIBLES POUR UNE REQUÊTE<br> **AUPRÈS DU BUREAU D'ASSISTANCE SUR LES DONNÉES PROBANTES ?**

Le bureau d'assistance sur les données probantes reçoit les requêtes sur des sujets ou thématiques prioritairement en lien avec :

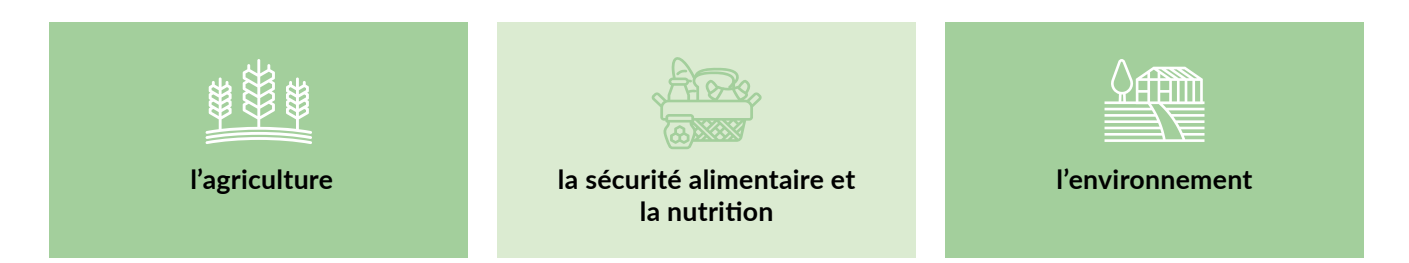

Les sujets et thématiques en dehors de ces trois domaines seront traités au cas par cas.

## **5. COMMENT ENVOYER LES REQUÊTES AU BUREAU D'ASSISTANCE SUR LES DONNÉES PROBANTES ?**

Pour obtenir l'assistance du bureau d'assistance sur les données probantes, vous pouvez alternativement :

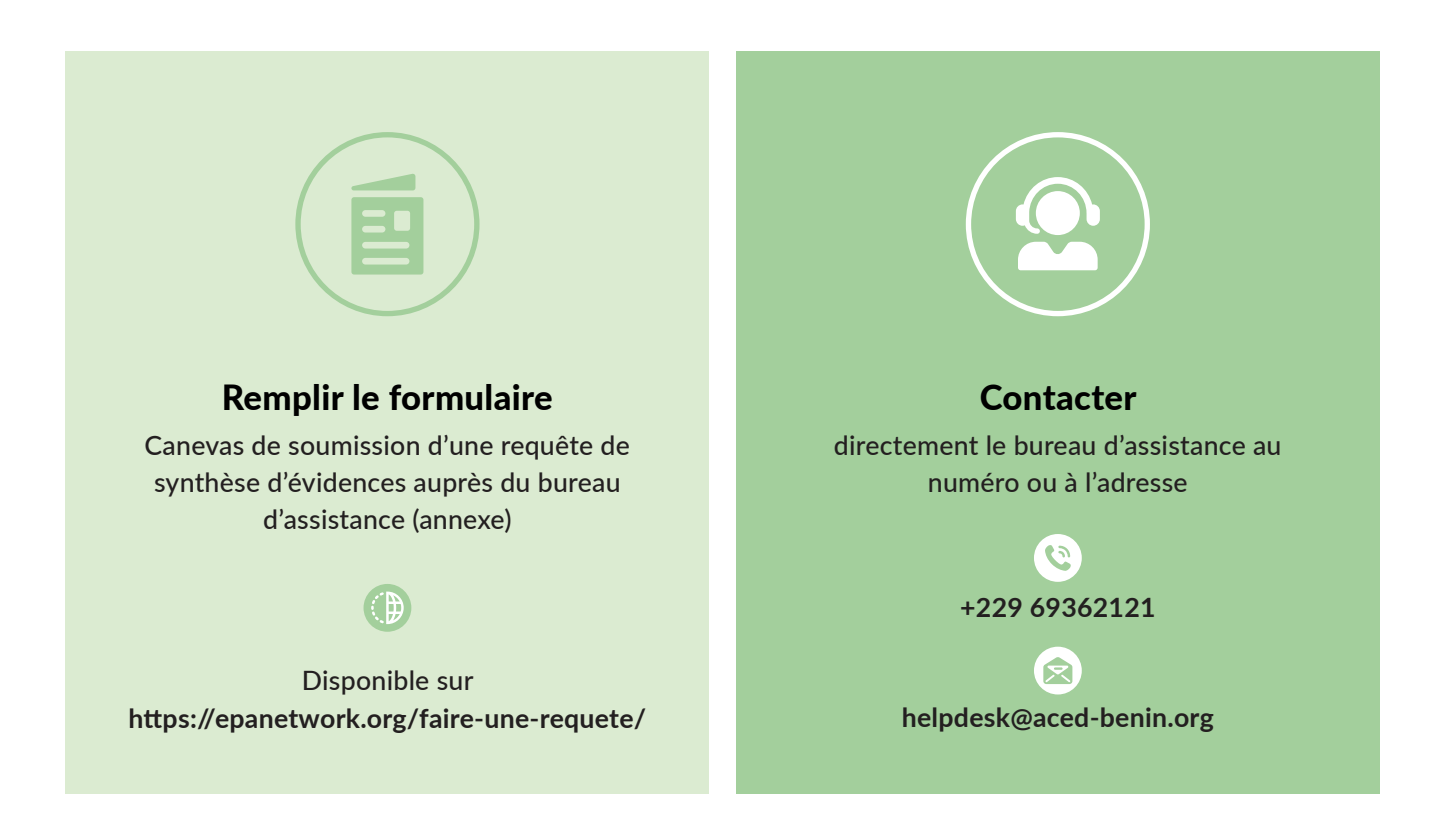

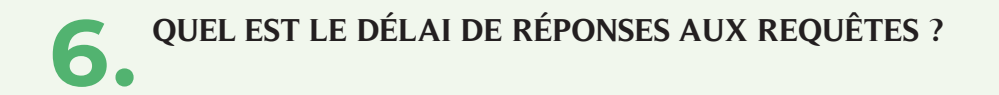

Le délai de réponse varie en fonction de la nature de la requête. Il est compris entre six (06) et huit (08) semaines, et pourrait aller au-delà pour les requêtes nécessitant la collecte de données primaires.

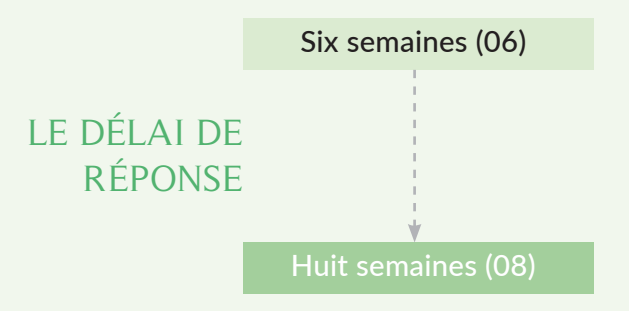

# **7. COMMENT LES REQUÊTES ENVOYÉES AU BUREAU D'ASSISTANCE SUR LES DONNÉES PROBANTES SONT TRAITÉES ?**

Une fois la requête soumise, le bureau d'assistance sur les données probantes déclenche un processus d'activités qui se déroule en plusieurs étapes :

#### Etape 1

#### Enregistrement des requêtes

Au cours de la première semaine qui suit la soumission, la requête fait objet de vérification préliminaire (éligibilité, conformité au canevas) et de reformulation au besoin de la requête. Cette étape se fait conjointement avec le requérant et permet d'affiner sa demande. Dans un second temps, il est procédé à une vérification approfondie pour s'assurer que la nouvelle requête n'avait pas été précédemment partiellement ou totalement traitée. Dans le cas échéant, le requérant est redirigé vers la note de réponse précédemment élaborée. Dans le cas contraire, le processus d'élaboration d´une synthèse rapide de données probantes est enclenché.

#### Etape 2

Affectation de la requête à une équipe de recherche

Cette étape intervient au cours de la troisième semaine et vise à affecter la requête à un groupe de chercheurs. En fonction de la thématique, l'équipe de ACED peut s'associer à d'autres partenaires pour traiter efficacement et diligemment la requête.

### Etape 3

#### Collecte de données

Les trois semaines qui suivent le choix des rédacteurs sont consacrées à une revue systématique qui se base sur la recherche d'études pertinentes et fiables pour répondre à la requête. Cette recherche est axée sur les articles scientifiques, les rapports des plans, programmes ou projets mis en œuvre, les rapports des institutions tant nationales qu'internationales spécialisées dans la thématique de recherche, etc. Lorsque cela s'avère nécessaire, des entretiens avec les informateurs clés ou d'autres collecte de données primaires seront aussi réalisées.

#### Etape 5

#### Processus de diffusion de la synthèse rapide

Une fois la note de synthèse rapide validée, elle est envoyée à l'adresse électronique du requérant et une notification lui sera également faite par appel téléphonique direct. Le requérant peut également passer au siège de l'organisation pour entrer en possession du support physique de la note de synthèse.

#### Etape 4

Rédaction de la note de synthèse rapide

La note de synthèse est rédigée en français en utilisant un style non scientifique pour permettre une compréhension et utilisation facile de celleci par les utilisateurs. Une révision/relecture de la note est faite par d'autres chercheurs afin de corriger les imprécisions.

### **8. OÙ TROUVER L'ENSEMBLE DES RÉPONSES AUX REQUÊTES TRAITÉES PAR LE BUREAU D'ASSISTANCE SUR LES DONNÉES PROBANTES ?**

L'ensemble des réponses aux requêtes traitées par le bureau d'assistance sont disponibles sur le site de la plateforme des évidences : https://epanetwork.org/evidences/ dans la rubrique « **Réponses rapides** ».

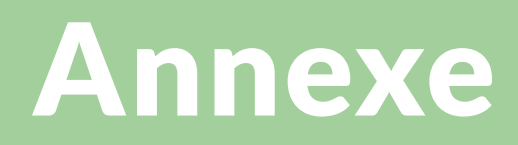

# **CANEVAS DE SOUMISSION D'UNE REQUÊTE DE SYNTHÈSE D'ÉVIDENCES AUPRÈS DU BUREAU D'ASSISTANCE**

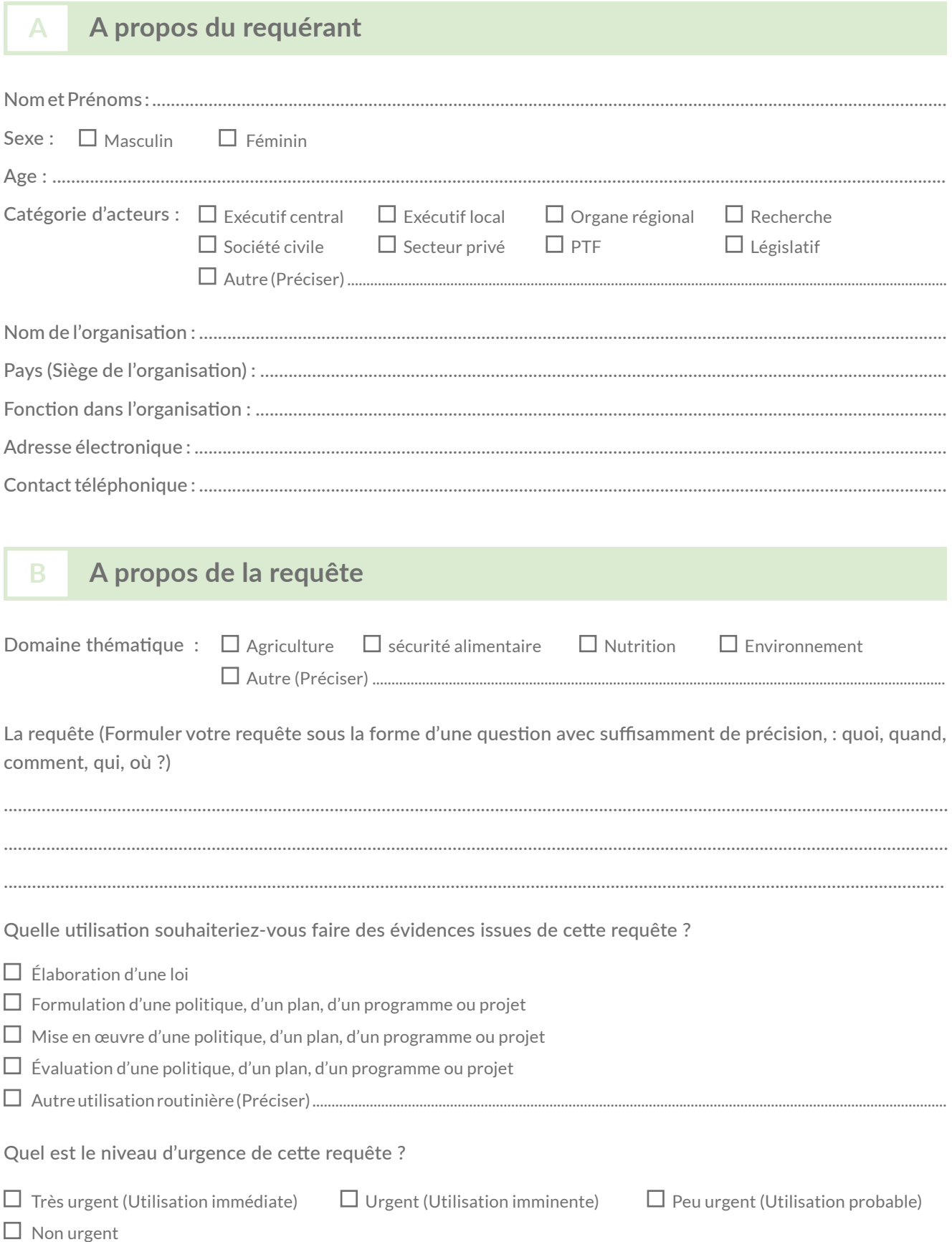